Centre de formation professionnelle aux techniques du spectacle vivant, de l'audiovisuel et du cinéma

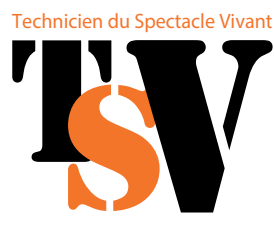

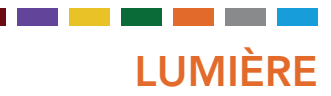

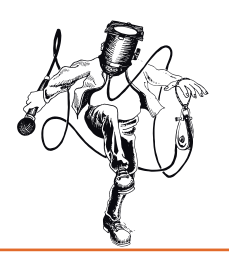

# Programmation sur consoles ETC - EOS Niveaux 1 & 2

L'objectif de cette formation est de permettre aux participant·e·s de programmer et restituer une conduite complexe sur les consoles ETC de la famille EOS, puis d'approfondir les opérations disponibles sur la gestion des couleurs et l'utilisation "live". *(Référentiels ETC : Workbooks 1 à 4)*

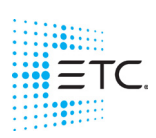

*TSV est centre de formation agréé par ETC - France*

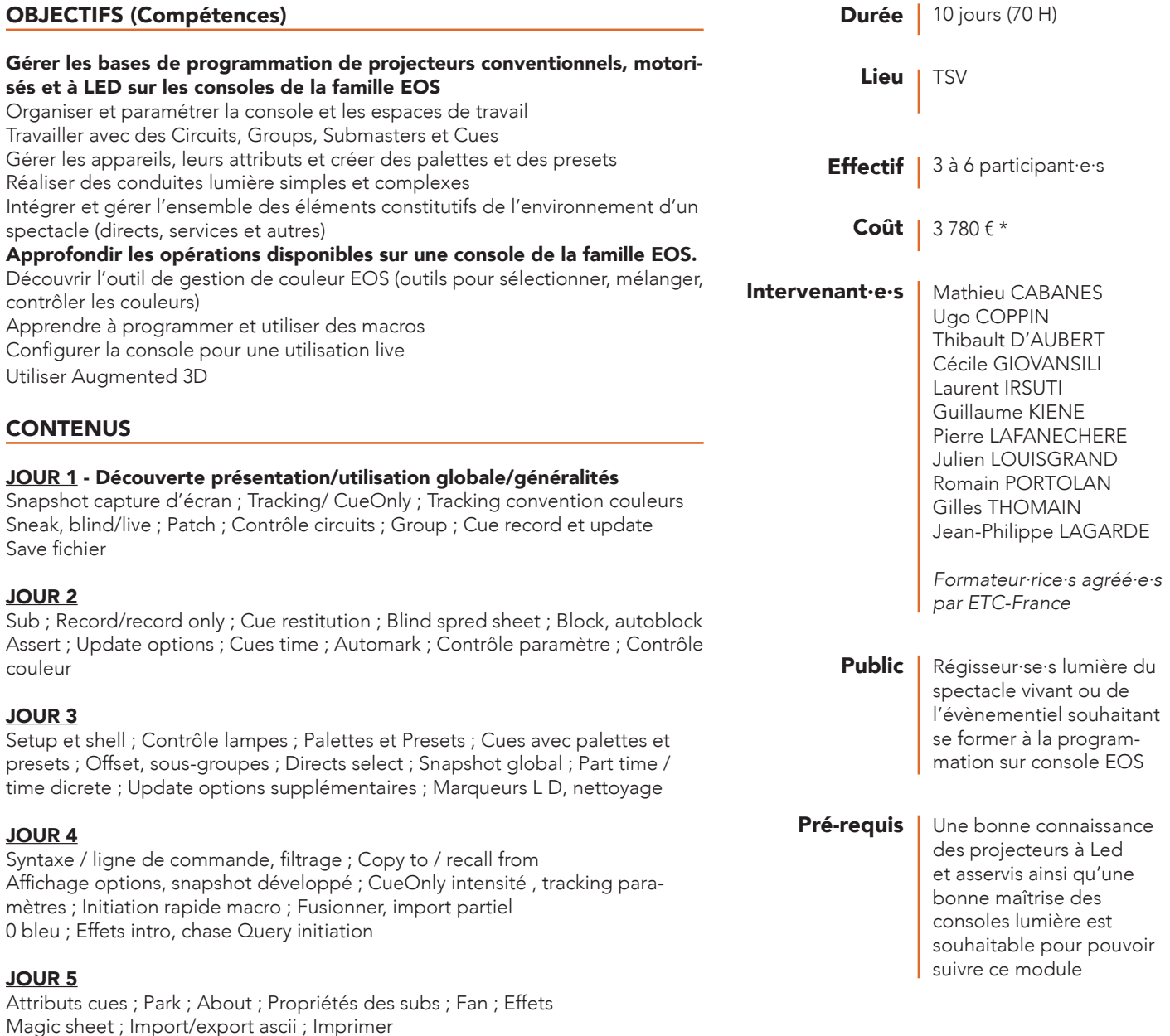

## CONTENUS (suite)

JOUR 6 - Rappels des concepts importants - philosophie de la console, tracking/Qonly, movefade, record/record only/update, Block/assert, mark, HTTP/LTP, playback ownership, referenced data, selective storing

#### Patch fonctions avancées ; Database et keywords Query ; Projecteurs multicells ; Sous groupes ; Palettes by type

#### JOUR 7

Macros complexes ; Marqueurs PSD ; Reference mark Capture ; Advanced manual control ; Palettes et presets modificateurs Make null ; Make manual , record only

#### JOUR 8 - Contrôle couleur

Color pickers ; Abstract color spaces ; Gel picker ; Tinting tool Spectrum tools ; Fade control, Color path Faders configuration ; Qlist configuration ; MultiQlist Filtres enregistrement et restitution

JOUR 9 Augmented 3D Propriétés sub ; Directs select custom Application des différents outils dans une configuration pour du live Effets avancés

JOUR 10 Encodeurs custom Exercices mode spectacle séquentiel ; Suite configuration pour du live Highlight lowlight ; Magic Sheet avancées

# MÉTHODE PÉDAGOGIQUE ET ÉVALUATION

Après une présentation de la philosophie de programmation de la console, puis des bases de la programmation simple, les fonctions plus complexes seront abordées. Il sera demandé aux stagiaires de réaliser des séquences d'éclairage en utilisant le visualiseur 3D Capture puis Augmented 3D. Evaluation des acquis par contrôle continu

## MODALITÉS D'INSCRIPTION

Vous remplissez en ligne une fiche d'inscription et nous envoyez par mail l'ensemble des pièces complémentaires demandées.

#### Tout dossier incomplet ne pourra pas être traité.

Un accusé de réception vous est adressé dès que nous sommes en possession de l'ensemble des pièces demandées.

Afin que vous puissiez effectuer des démarches pour obtenir le financement du coût pédagogique de votre formation, un devis vous sera envoyé. *Pour tout projet de formation, vous pouvez faire appel à un Conseil en Évolution Professionnelle (CEP). Ce dispositif d'accompagnement gratuit et personnalisé est ouvert à toute personne souhaitant faire le point sur sa situation professionnelle.* 

Il inclut un entretien individuel, un conseil visant à définir son projet professionnel, et un *accompagnement dans la mise en œuvre de ce projet.* 

Il pourra également faire le point avec vous sur vos possibilités de financements. *Adressez-vous à votre OPCO (Afdas, Uniformation etc. ), à France Travail, l'APEC, une mission locale, CAP emploi…*

#### *ACCESSIBILITÉ*

Si vous avez des besoins d'aménagement spécifiques, n'hésitez pas à contacter notre référente handicap. Ensemble, nous identifierons les *éventuelles contraintes et trouverons des solutions adaptées dans la mesure du possible.*

\* Pour un financement via France Travail, le coût est plafonné à 2 499 €. *Pour des formations intra-entreprise, le devis sera établi sur demande.*

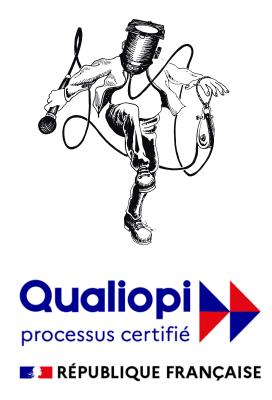

Non certifiant

La certification qualité a été délivrée au titre de la catégorie d'actions suivante ACTIONS DE FORMATION VALIDATION DES ACQUIS DE L'EXPÉRIENCE

Outils Validation Type d'action 1 console de la gamme EOS + poste informatique avec visualiseur 3D par participant·e Attestation faisant état des résultats après évaluation Action de formation - Développement de compétences des salarié.e.s.

*MAJ - avril 2024* T. 04 67 69 44 60 - contact@formation-tsv.fr - www.formation-tsv.fr *2/2* **TSV** Les Ateliers - Lot. Les Sycomores - 34750 Villeneuve-lès-Maguelone